Toutes les commandes illustrées ici sont codées dans le fichier mes maccros figures ordos.tex. Pour reproduire ces figures il faut:

- 1. importer le package tikz : \usepackage{tikz}
- 2. importer ma palette de couleurs : \input{ma palette.tex} (ou alors utiliser seulement des couleurs standards)
- 3. importer le fichier avec les fonctions :  $\infty$  fines maccros figures ordos.tex} après le \begin{document}.

## 1 Commandes pour tâches simples, sans couleur

#### 1.1 \tache{nom}{duree}{date de fin}

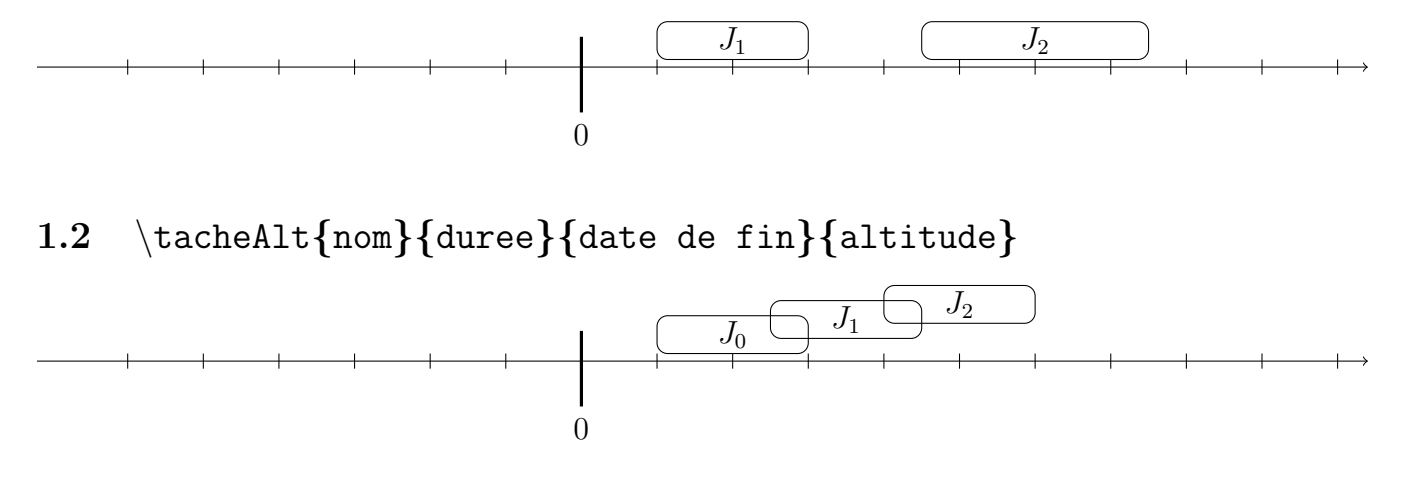

1.3 \tacheH{nom}{duree}{date de fin}{hauteur}

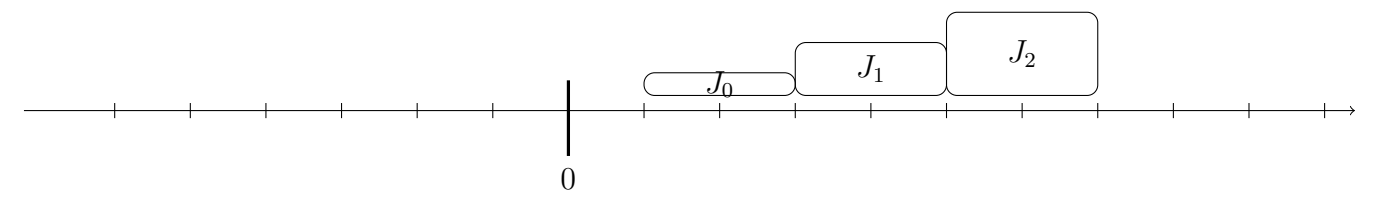

1.4 \tacheCout{nom}{duree}{date de fin}{pénalité à indiquer} 0  $J_0$ ↓ 1.5  $J_1$ ↓ 4\*2  $J_2$ ↓ 7

# 2 Commandes pour tâches en couleur

2.1 \tacheCouleur{nom}{duree}{date de fin}{couleur}

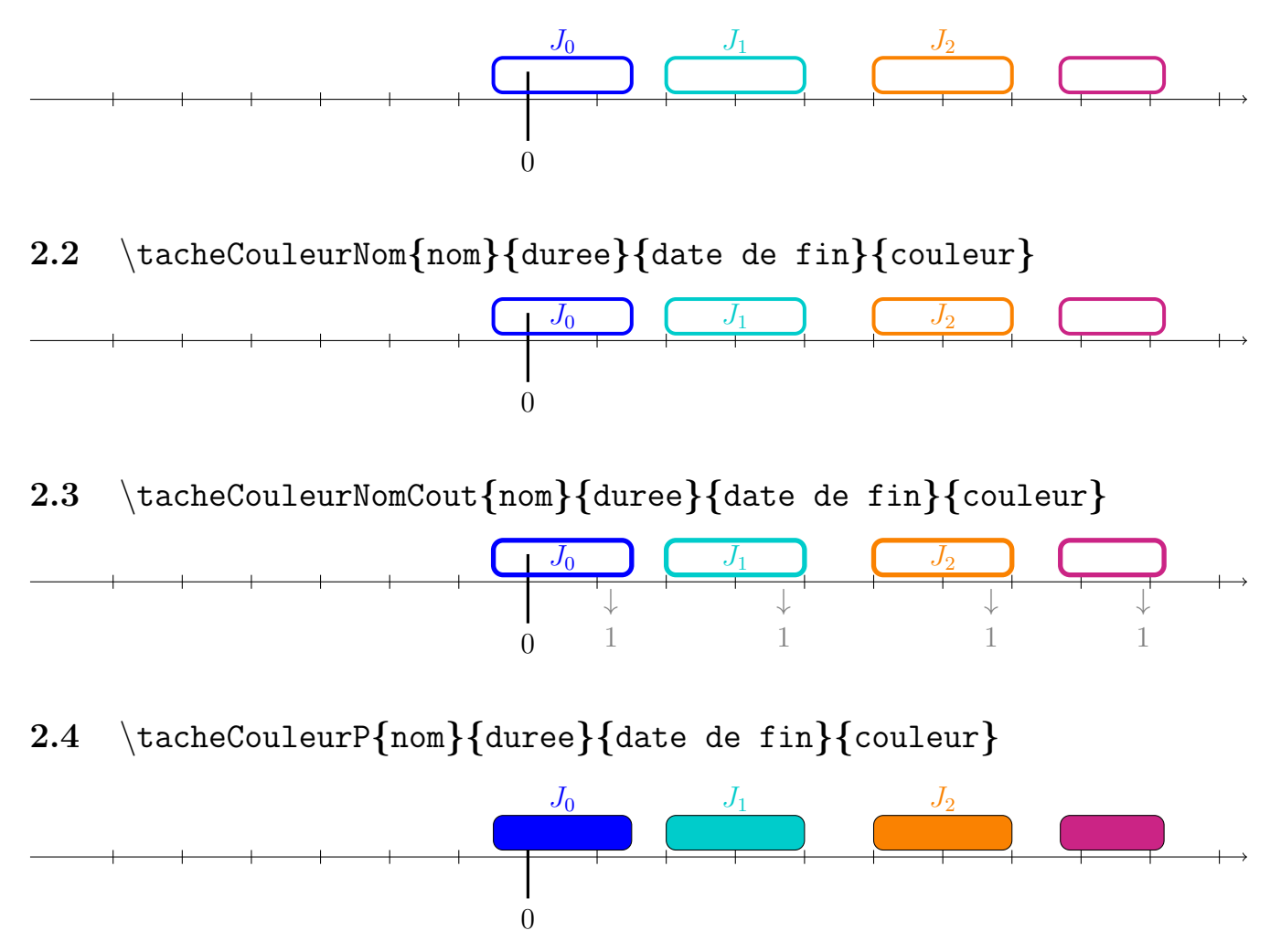

3 Un exemple de figure plus complet

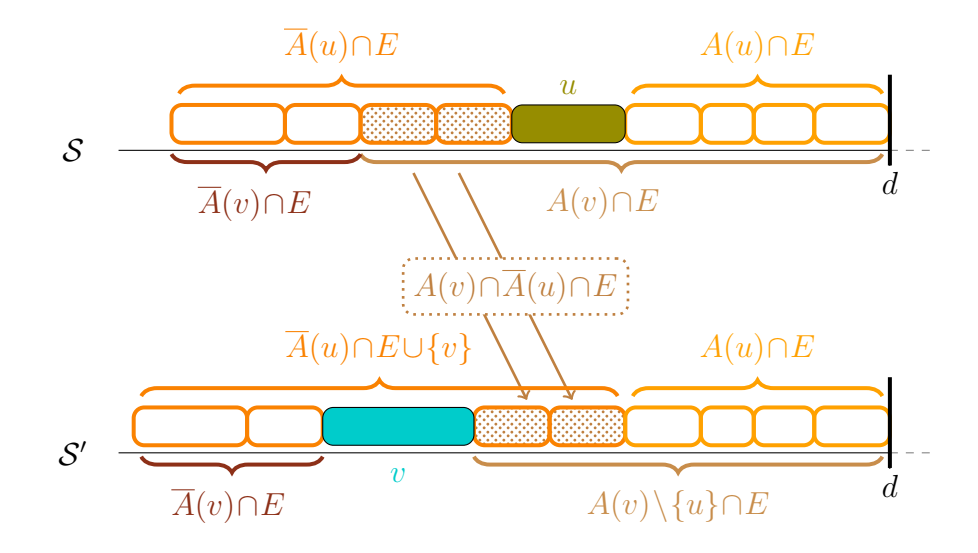

# 4 Les couleurs

### 4.1 Astuce

Saviez-vous qu'on peut facilement obtenir des nouvelles couleurs en mixant celles existantes? Il suffit de faire c1!50!c2 pour mélanger c1 et c2. Exemple: blue!15!green blue!50!green blue!80!green

## 4.2 Ma palette de couleurs

Les couleurs ci-dessous sont définies dans le fichier ma\_palette.tex.

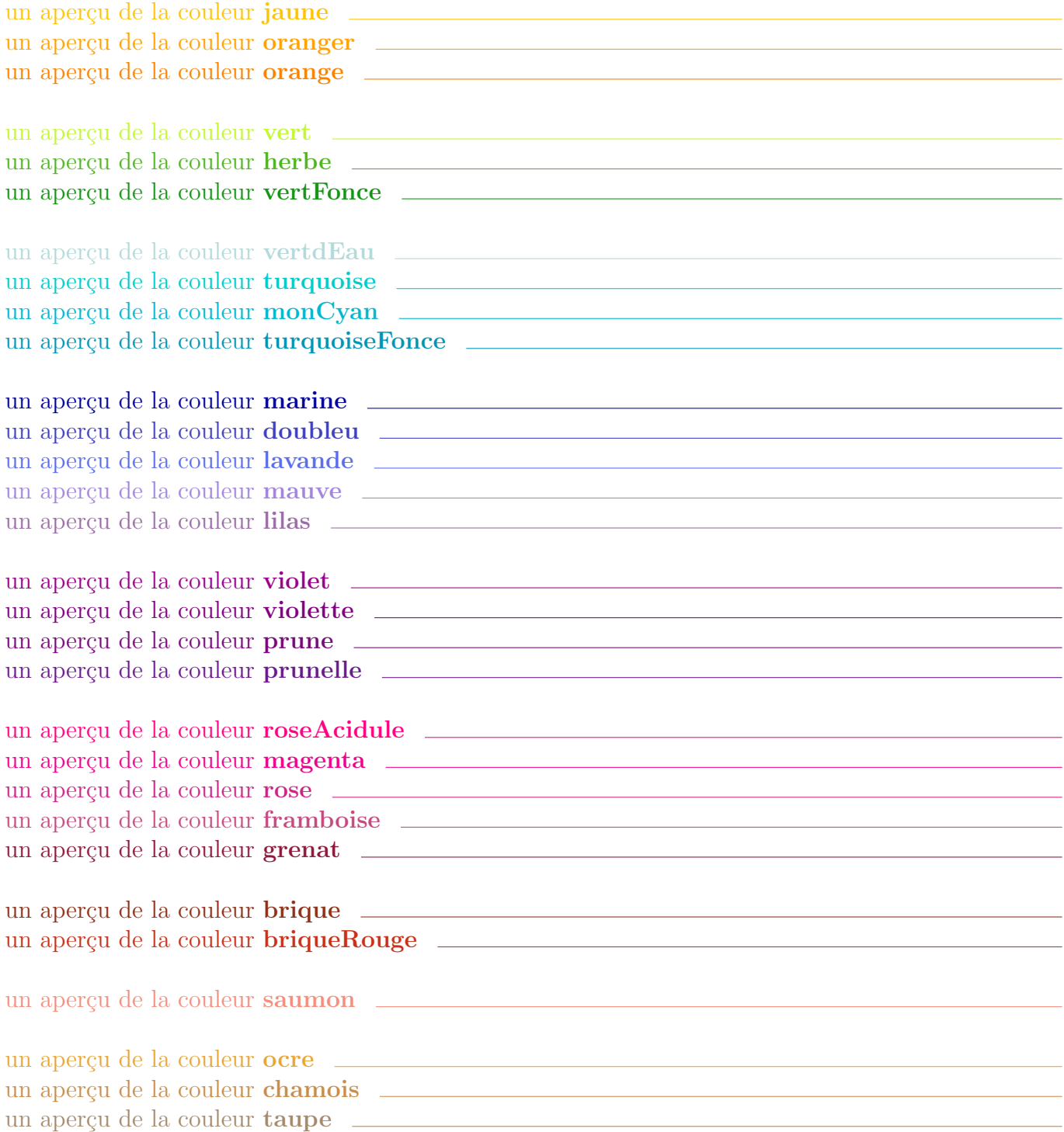